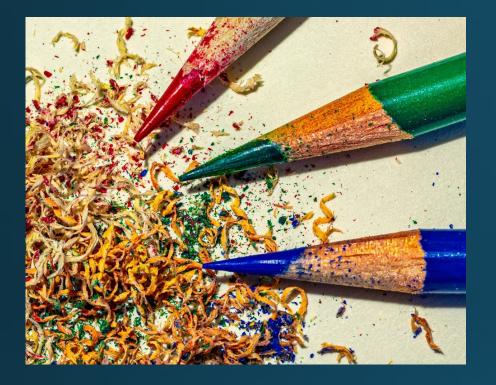

## Keeping Camera Clubs Active

Organized by <u>NECCC.org</u>

Host - Chane Cullens NECCC VP, HonNEC

Chane@CCullens.com

February 16, 2023

Group.NECCC.org/Active

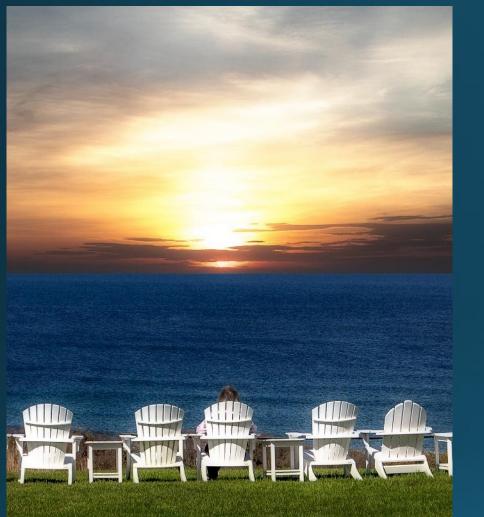

A group of camera club members with similar interests, goals, and concerns

### Keeping Clubs Active

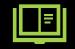

Share and learn from other clubs

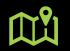

You decide what is best for your club

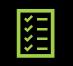

Just do it!

#### Agenda for February 16, 2023

7:00 – Informal conversations as people join

7:30 – Meeting kickoff & News – Chane Cullens

7:40 – NECCC hot topics – Rhonda Cullens

#### 8:00 – Discussion topics

- Any ideas for changes in the NECCC 2023-2024 Interclub Digital Competition. Categories, Upload, Judging, Awards, Score of a disqualified photo, Communicating with clubs, Communicating with submitters ... anything you can think of.
- Moved to March 16 Competition software survey results report

#### News – Contest

Connecticut Association of Photographers

#### 2023 TOPS in Connecticut Competition

Now Open

March 12 - Uploading closes March 19 — Judging

The photographer must be a resident of Connecticut.

TOPS in Connecticut is the premier venue for Connecticut photographers to compete and share their work.

#### Categories

- 1. Cityscape
- 2. Creative
- 3. Landscape
- 4. Monochrome
- 5. Nature
- 6. Open Subject
- 7. Photojournalism
- 8. Portrait
- 9. Waterscape

\$10 fee, enter 5 photos
Info: https://cap.photocomp.org/

## **NECCC Hot Topics**

#### Rhonda Cullens

### Submit NECCC Honors Application by April 1

#### Deadline is 6 weeks away!

#### Honors Details and Form

• NECCC -> Club Services -> <u>14. NECCC Honors</u>

#### Honor Types

- Honorary Member, HonNEC is awarded for superior leadership in the operation of our Council ... Must already be an MNEC
- Master Member, MNEC is awarded to those who have substantially advanced photography in the New England area ...

### **NECCC** Annual Meeting

#### For all Club Reps and Club Presidents

#### What

- Luncheon
- 2023 Reps Service Awards
- 2023 Honors Presentations
- 2023 Board of Directors Voting

When

- June 24, 2023 Saturday
- Watch for invite in April

WhereUMass Amherst

### NECCC Photography Conferences

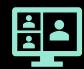

**Special Online Event** 

July 22, 2023 – Saturday from 1 to 5 pm - Save the date!

Preregistration required to receive the Zoom link. More info later.

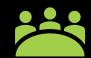

Planning a 2024 in-person conference. Most likely, 1 day plus optional workshops.

#### You Be the Judge Miniseries

Episode 2 – Friday, Feb 24

#### Making Competitive Nature Images

Rick Cloran will explore the key aspects of a successful competitive nature image and what separates them from an otherwise good nature image. Each of the key aspects is covered in short, easily remembered points. These points are then reinforced with multiple examples using images that have and have not been successful at local, interclub and international exhibition levels. Episode 3 – Friday, Mar 31

#### Using a Photo's Impact to Influence Commenting

Chane Cullens will focus on how to provide educational comments by evaluating a photo based on its impact. He will also explore ways to create impactful photographs through storytelling, creativity, composition, and technical excellence. Understanding the principles that contribute to a photo's impact can help judges craft comments and help photographers create powerful photos that evoke emotions and communicate messages. Episode 4 – Friday, May 19

#### Exploring Your Questions Panel Discussion

A panel of experts will answer audiencegenerated questions in this Ask Me Anything session about the topics discussed in the You Be the Judge Miniseries.

You Be the Judge Miniseries Info Center Registration link, handouts and recordings. <u>Group.NECCC.org/Judge</u>

#### You Be the Judge Miniseries

Episode 2 – Friday, Feb 24

#### Making Competitive Nature Images

Rick Cloran will explore the key aspects of a successful competitive nature image and what separates them from an otherwise good nature image. Each of the key aspects is covered in short, easily remembered points. These points are then reinforced with multiple examples using images that have and have not been successful at local, interclub and international exhibition levels. Episode 3 – Friday, Mar 31

#### Using a Photo's Impact to Influence Commenting

Chane Cullens will focus on how to provide educational comments by evaluating a photo based on its in He will also explore ways to cr impactful photographs throug storytelling, creativity, composite technical excellence. Understa principles that contribute to a p impact can help judges craft command help photographers create powerfup photos that evoke emotions and communicate messages. Episode 4 – Friday, May 19

#### Exploring Your Questions Panel Discussion

What

topics

should

we add?

erts will answer audiencetions in this Ask Me on about the topics You Be the Judge series.

You Be the Judge Miniseries Info Center Registration link, handouts and recordings. <u>Group.NECCC.org/Judge</u>

### Discussion of Possible Digital Interclub Changes for Next Year

What and why.

# Bill Barnetteller

Thank you!!!

Digital Interclub

17 years of lead

For 2023-2024 Season – Cindy Gosselin remains co-director and Chane Cullens joins as a co-director.

### **Discussion Topics**

- Today is a discussion of possible changes. It is not a commitment to make changes.
- Digital Interclub has many parts and to keep the discussions focused, we'll step through this list of topics.
- The last topic is to cover anything else.

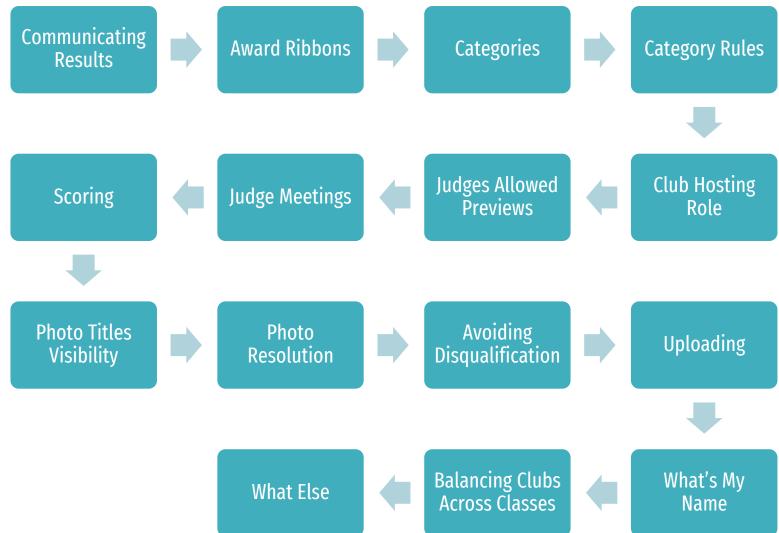

### Topic 1 – Digital Interclub Competition Info

- Pictorial: A 26 clubs, B clubs 13 clubs
- Nature: A 20 clubs, B 18 clubs
- Clubs: 41
- Photos per competition: 300
- Competitions per year: 3 Fall, Winter, Spring
- Classes: A Advanced, B Basic (beginning and intermediate competitors)

### Topic 2 – Communicating Results

Today: NECCC emails reports to competition leaders (2 per club). Posts PDF reports & winner's gallery on NECCC.org.

How do individual clubs communicate results?

Do you recognize all of your club's entries, or only award winners?

How can NECCC help clubs communicate results?

#### All Photos in a Competition

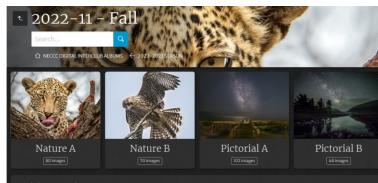

Clubs & People
 Alam Merz: Alex'tarrow Alexandra Ballough: Alice Liang: Alison Rilling: Alison Alicourt: Andy Welson: Art Yost: Arthur troy
 ASsabet Valley<sup>±</sup>: Athina Bellios: Audrey Schulde: Barbara Hecker: Barbara Krawczyk: Barbara Vietzke<sup>2</sup>: Barbera Alacker:
 Barry Robinson<sup>2</sup>: Berrkschire Museum<sup>2</sup>: Bernard Shiffman: Bernie Creswick: Bern Schmitz: Bill Lorigan: Bill Morton
 Bill Provencher: Bill Robinsos: Bill Societ: Bill Thompson: Bill Willis: Bob Singer: Bob Societ: Bonnie Tate: BOSTON<sup>®</sup>
 Bridgeport<sup>®</sup>: Brize Brettschneider<sup>2</sup>: C. Peter Chow<sup>2</sup>: Calcillinwood: Cammie Zarrella: Candace Morgenstern: Candivaler

#### Only a Club's Photos

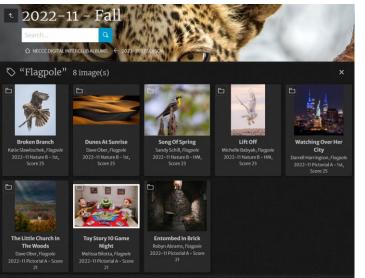

#### Notes – view recording for details

- inform all submitters
- only inform award winners
- some show photos
- most show scores
- a few mention NECCC site info
- good to show club top photos
- can do a better job getting info out
- NECCC improve tools to help communication, add links to gallery

#### Large Photo View

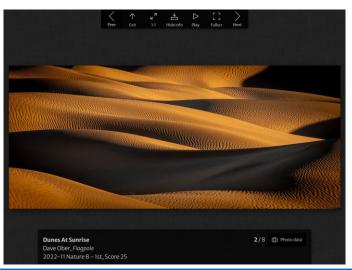

### Topic 3 – Award Ribbons

Today: NECCC USPS mails award ribbons to clubs.

Should physical ribbons be replaced with something else?

Notes – view recording for details - Most want to keep ribbons

### Topic 4 – Categories

Today - Nature and Pictorial (Open)

Categories – add, remove or change?

Considerations when adding a category

- Adds 150 more photos
- Probably needs more judges

Notes – view recording for details

- Add creative, don't add creative
- Drop nature, keep nature
- Add monochrome, don't add mono
- Small clubs struggle to find photos, can't find 4 more photos
- Clubs don't need to participate in all categories
- Consider subcategories in pictorial
- Might need more judges and 2 days to show results if more categories

### Topic 5 – Category Rules

Today: Nature – uses PSA rules, Pictorial (Open) – uses interclub rules

Rules – add, remove or change?

Notes – view recording for details

- Use PSA
- Don't use PSA
- Don't change
- Change
- Members, Reps and Judges need to know the rules

Considerations when changing rules

- Some don't know current rules
- Announce changes multiple times
- Provide info (training?) for members, reps and judges
- PSA rules provide a well documented standard
- PSA rules help with clubs entering PSA contests

### Topic 6 – Club Hosting Role

Today: Find judges. Download photos and spreadsheets. Score photos. Enter scores into spreadsheets. Email spreadsheets back.

Suggestions?

- Notes view recording for details
- Generally, works
- Some clubs use as program night
- Should be online
- Does not need to be online
- All clubs should be able to attend
- Can it be recorded

### Topic 7 – Judges Allowed Previews

Today: Often judges have early access to photos so they have time evaluate the whole photo.

Should clubs always provide judges a preview of photos days before scoring?

Notes – view recording for details

- If possible
- Yes
- Unclear if clubs have the ability to let judges see photos early
- If everyone used the same competition software, might be easier

Judging styles does not preclude providing the judge with early access to review the photos.

- 1. Offline remote judges that enter scores individually before the competition. Judges are not *required* at the competition.
- 2. Online remote judges score online at the hosting club meeting.
- 3. In Person judges score while attending the hosting club meeting. Smallest available pool of judges due to need to travel to the hosting club.

### Topic 8 – Judge Meetings

Today: There are other ideas we have discussed on these calls to help avoid inconsistencies between judges.

Should judges have a pre-scoring meeting to discuss **non-qualified** photos? Should the judges have a pre-scoring meeting to discuss the **[top] photos**? Should we have judge qualification guidelines?

#### Notes – view recording for details

- Discussing non-qualified photos is good
- Discussing all photo is good and bad
- We should have judge qualification
- We should allow judges to only judge the categories they want to

### Topic 9 – Scoring

Today: Photos receive scores from 5 to 9. 5 - for photographs that are below average for the class being judged 6 - to photographs that are average for the class 7 or 8 - to photographs above the class average 9 - to the two or three photographs that are the best in each class

Should half-points be allowed to help differentiate photos?

Should a disqualified photo score be zero points?

3 - not used4 - for disqualified photographs

Notes – view recording for details

- All comments supported half point scores
- Half points may not help reduce ties in award places
- Disqualified should be zero
- Disqualified should not be zero, hurts chance of finishing on top

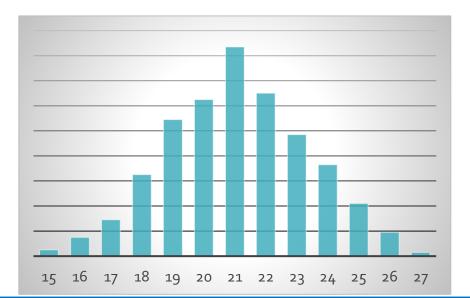

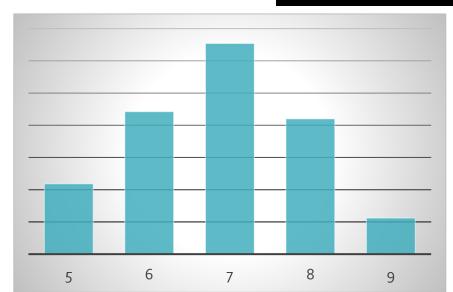

### Topic 10 – Photo Title Visibility

While not technically an element, titles are a very important component to your competition image. *Photo Competition Prep: A Fresh Look at the 12 Elements, March 24, 2017 - Professional Photographers of America (PPA).* 

Should titles be visible to judges when scoring?

Notes – view recording for details - Yes

- No

- We allow at our competitions
- We do not allow at our competitions

While not technically an element, titles are a very important component to your competition image. It's your only chance to actually talk to the judges, so think carefully about what you choose to say. Do you really want to throw away that chance to talk by saying something that a hundred other people have already said? Old and tired titles do little to advance your cause. And some titles have absolutely nothing to do with telling the story of the image and can end up being a stumbling block for judges who are trying to reconcile the two. Use your titles to draw out the story. Point your viewers in the direction you want them to look. After you've worked so hard to capture the image, process it perfectly, and then print or prepare it for display, don't let a mundane, tired, boring, overused, ill-fitting title be the first thing the judges encounter.

### Topic 11 – Photo Resolution

Today: Resolution is max-width 1400 pixels and max-height 1050 pixels. Roughly, 1.5 MP resolution. All aspect ratios (panorama, portrait, landscape, square ...) are supported by every resolution.

#### Should a higher photo resolution be used? Notes – view recording for details Change Don't change Megapixels Market **Dimensions** Ratio Type At least HDTV Clubs and judges are not prepared for 4K 16:9 helps panoramas, hurts **Current Digital** 1.5 MP 1400 X 1050 4:3 verticals Interclub HDTV 1K (from 5% of new 1920 X 1080 16:9 2.1 MP TVs 2000) Mostly for ъK 2560x1440 16:9 3.7 MP monitors 8.3 MP HDTV 4K 92% of 3840 x 2160 16:9 new TVs 16/93/24/3 Common >20 MP 95% 6000 x 4000 3:2 camera ~16x9 phone cameras & phone

### Topic 12 – Avoiding Disqualification from Re-using a Previously Submitted Photo

Once a photograph has been entered into an NECCC Projected Image Interclub Competition (either pictorial or nature), it may never be entered again. *For many clubs, this is a decade or more of entries*.

Duplication happens often. At least twice in current Winter 2023 competition.

Suggestions?

- Often handled by clubs tracking their previously submitted photos.
- Involve multiple people at a club to double check.
- What about adding an age limit to reduce the tracking effort? For example, the photos must be taken in the last two or three years. A key goal of most camera clubs is having members taking photos.
- Very hard to automate checking with technology.

Notes - view recording for details

- Big issue with managing archives
- Especially if the Rep/person submitting photos changes
- An NECCC multiple year gallery could help
- Age limit is one more burden on Reps
- No way to enforce age limit on photos
- Upload can enforce age limit using metadata
- Not every photo has metadata
- Failed at our club
- Works at our club

# Topic 13 – Avoiding Disqualification from a Photographer Submitting from Two Clubs

Happens every competition. Again, at least twice in current Winter 2023 competition.

Suggestions?

Notes – view recording for details - Always is about communicating and verifying with photographer

- Communicate the rule to your club members.
- Verify with photographer before submitting photos from them.

### Topic 14 – Uploading

Next Season: By popular demand we are moving to a new upload technology

#### New upload technology

- 1. No file naming requirements
- 2. For security, the upload requires sign in
- 3. Title and Photographer info supplied as part of upload form
- 4. Upload allows club to change photo and info, until close date
- 5. File size limit 40MBs, JPEG's, non-sRGB color space warnings
- 6. What else?

### Topic 15 – What's My Name?

Common names for this competition on NECCC.org Electronic Photograph Interclub Competition Interclub Competition: Projected Image Interclub Digital Comp Projected Image Interclub Competitions

> Notes – view recording for details - Use Interclub Digital Competition - Use Open

What about we consistently use Interclub Digital Competition?

Common names for Pictorial category on NECCC.org Pictorial Pictorial (Open) Open

What about we consistently use Open?

### Topic 16 – Balancing Clubs Across Classes

Today - Clubs winning class B in each category for a season will be moved up to class A for the next season. The bottom club in class A may be moved down to class B if necessary, to maintain a balance between the two classes.

1. Do we need to balance Pictorial A & B - A has 26 clubs, B has 13 clubs?

2. If so, how to determine what clubs to move from A to B?

| Nature A – 20 clubs                                                                                                    | Nature B – 18 clubs                                                                                                    | Pictorial A – 26 clubs                                                                                                    | Pictorial B – 13 clubs                                                                                                    |
|----------------------------------------------------------------------------------------------------|----------------------------------------------------------------------------------------------------|----------------------------------------------------------------------------------------------------|----------------------------------------------------------------------------------------------------|
| <ul> <li>Assabet Valley</li> <li>Boston</li> <li>Bridgeport</li> <li>Cape Cod</li> <li>Photo Society of Viewfinders</li> <li>Central NE</li> <li>Central NE</li> <li>Charter Oak</li> <li>Gateway</li> <li>Greater Lynn</li> <li>Hockomock</li> <li>Housatonic</li> <li>Manchester</li> <li>Merrimack Valley</li> <li>Nashoba Valley</li> </ul> | <ul> <li>Berkshire<br/>Museum</li> <li>Candlewood</li> <li>Quiet Corner</li> <li>Qape Cod Art<br/>Center</li> <li>Cape Cod Art<br/>Center</li> <li>Seacoast</li> <li>Seven Hills</li> <li>CT Valley</li> <li>Upper Cape</li> <li>Eastern Maine</li> <li>Whaling City</li> <li>Fall River</li> <li>Flagpole</li> <li>Lakes Region</li> <li>Litchfield Hills</li> <li>NE Garden Club<br/>Photo Group</li> <li>NE Shutterbugs</li> <li>North Country</li> </ul> | <ul> <li>Assabet Valley</li> <li>Boston</li> <li>Nashoba Valley</li> <li>Bridgeport</li> <li>New Haven</li> <li>Candlewood</li> <li>North Haven</li> <li>Cape Cod Art</li> <li>Cape Cod Art</li> <li>Cape Cod</li> <li>RI</li> <li>Viewfinders</li> <li>Photo Society of</li> <li>Capter Oak</li> <li>Seacoast</li> <li>Flagpole</li> <li>Seven Hills</li> <li>Gateway</li> <li>Simsbury</li> <li>Greater Lynn</li> <li>Springfield</li> <li>Hockomock</li> <li>Manchester</li> <li>Merrimack Valley</li> <li>New Haven</li> <li>Nashoba Valley</li> <li>Nashoba Valley</li> <li>Nashoba Valley</li> <li>Nashoba Valley</li> <li>Nashoba Valley</li> <li>New Haven</li> <li>New Haven</li> <li>North Haven</li> <li>North Haven</li> <li>North Greens</li> <li>Photo Society of</li> <li>RI</li> <li>Stony Brook</li> <li>Manchester</li> <li>Upper Cape</li> </ul> | <ul> <li>Berkshire Museum</li> <li>CT Valley</li> <li>Eastern Maine</li> <li>Notes – view recording for details</li> <li>No requirement to balance them</li> <li>May not be fair to Pictorial B clubs</li> <li>May not be fair to Pictorial A clubs</li> <li>Clubs may not like being forced to B</li> <li>Minoru</li> <li>NE Garden Club Photo Group</li> <li>NE Shutterbugs</li> <li>North Country</li> <li>Quiet Corner</li> <li>Whaling City</li> </ul> |

### Topic 99 – What Else?

Others

Make up opportunities like Interclub Print allows?

Notes – view recording for details
Print make up photos is based on the physical logistics of collecting and shipping photos

 Digital is over the internet independent of physical activities

### Agenda for March 16, 2023

#### Discussions

- Competition software survey results report (delayed from Feb)
- How to recruit new club volunteers
- Independent of COVID, what does the future hold for online, hybrid and in person meetings.